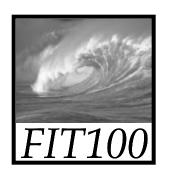

## Test Your Tech

#### Navigation is:

- A. Following a series of links to locate specific information on the Web.
- B. Finding your uncle's mountain cabin in dense fog.
- C. Avoiding rush-hour traffic during the World Series.

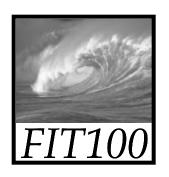

## Test Your Tech

#### Navigation is:

- A. Following a series of links to locate specific information on the Web.
- B. Finding your uncle's mountain cabin in dense fog.
- C. Avoiding rush-hour traffic during the World Series.

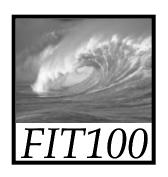

#### Announcements

- Due by today
  - \* Chapters 1-5 in *Fluency*
- For Monday
  - \* Read Chapter 6

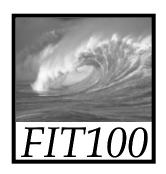

A little bit more

## **NETWORKING WRAP-UP**

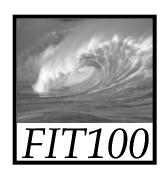

## Activity

- Dissecting URLs....
  - \* http://224.127.199.8
    - Physical IP address

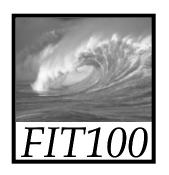

#### **Networks**

#### Servers

- \* Your own home computer
  - If you're sharing files with someone else
- \* A single computer in a UW department
- \* A cluster of many computers (Dante)
  - Server software distributes the "load" among the servers
  - Server "farm" is across campus

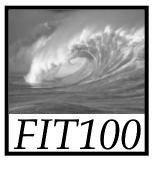

# SSH Secure File Transfer (SFTP)

- Copy files between two computers
- Use it at home or anywhere

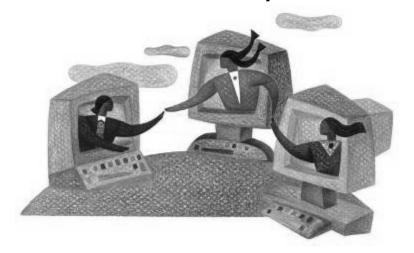

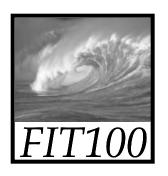

## Why use SFTP?

## Advantages:

- Secure, encrypted transfers
- Remote access from anywhere
- Network space (storage/backup)

\* Dante = 300MB

1 CD-ROM ≈ 700MB

1 DVD≈

Single-sided: 4700GB (4.6GB)

Double-sided: 9400GB (9.2GB)

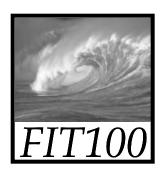

## What can I connect to?

- UW SFTP Servers
  - \* dante.u.washington.edu for students
  - \* homer.u.washington.edu for faculty & staff
- Maybe your own ISP?

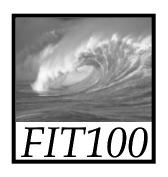

## SFTP Client/Server Model

Copy files to a server and

access them from

»Any computer!

»Anywhere!

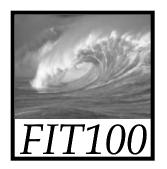

SFTP Client/Server Model

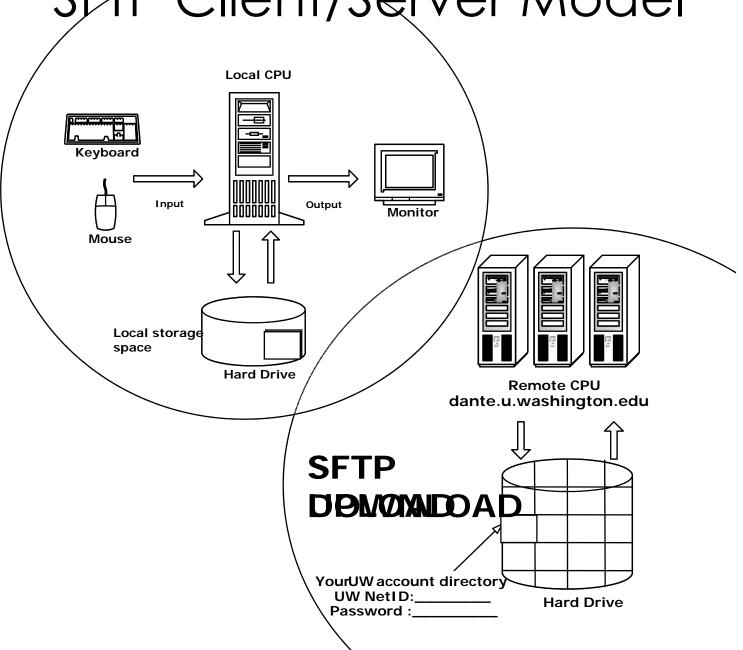

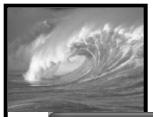

## SFTP Interface

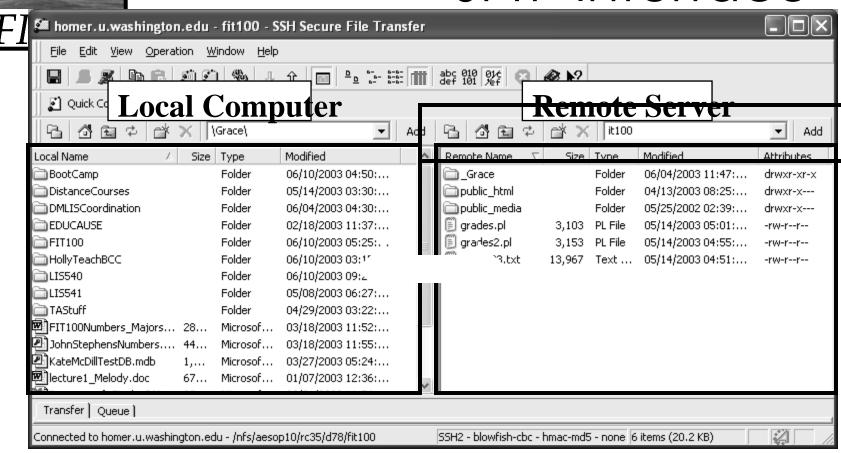

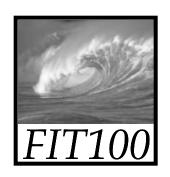

## Video

• Warriors of the Net

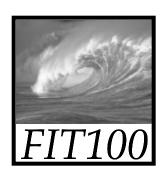

## One Liner

- One sentence
  - \* Most interesting part of the video

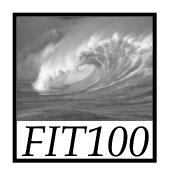

## Quick Write

- Two paragraphs
- Five minutes
- Topic:
  - \* How does the World Wide Web use the Internet and the http protocol?

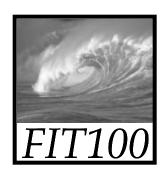

#### Announcements

- Chapter 6 for Monday
- Due before Noon
  - \* Labs 3 and 4
  - \* HW2